# Amazing Android Apps

DUMMIES

### **Learn about:**

- Which apps are worth the price and what's fabulous for free
- Apps for gamers, fitness fans, shutterbugs, and weather watchers
- Cool apps for all your hobbies from food to movies, shopping to sports, and more

IN FULL COLOR!

**Daniel A. Begun** Technology journalist

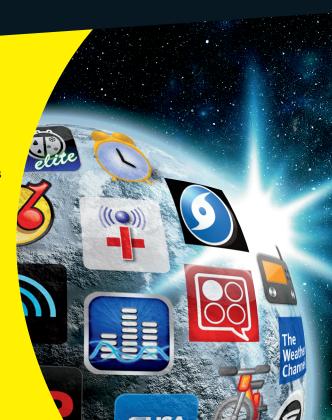

## Amazing Android Apps FOR TO TAKE A STORY

DUMMIES°

# Amazing Android Apps FOR DUMMIES

by Daniel A. Begun

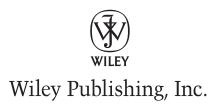

Amazing Android™ Apps For Dummies®

Published by Wiley Publishing, Inc. 111 River Street Hoboken, NJ 07030-5774 www.wiley.com

Copyright © 2011 by Wiley Publishing, Inc., Indianapolis, Indiana

Published by Wiley Publishing, Inc., Indianapolis, Indiana

Published simultaneously in Canada

No part of this publication may be reproduced, stored in a retrieval system or transmitted in any form or by any means, electronic, mechanical, photocopying, recording, scanning or otherwise, except as permitted under Sections 107 or 108 of the 1976 United States Copyright Act, without either the prior written permission of the Publisher, or authorization through payment of the appropriate per-copy fee to the Copyright Clearance Center, 222 Rosewood Drive, Danvers, MA 01923, (978) 750-8400, fax (978) 646-8600. Requests to the Publisher for permission should be addressed to the Permissions Department, John Wiley & Sons, Inc., 111 River Street, Hoboken, NJ 07030, (201) 748-6011, fax (201) 748-6008, or online at <a href="https://www.wilev.com/go/permissions">www.wilev.com/go/permissions</a>.

**Trademarks:** Wiley, the Wiley Publishing logo, For Dummies, the Dummies Man logo, A Reference for the Rest of Us!, The Dummies Way, Dummies Daily, The Fun and Easy Way, Dummies.com, Making Everything Easier, and related trade dress are trademarks or registered trademarks of John Wiley & Sons, Inc., and/or its affiliates in the United States and other countries, and may not be used without written permission. Android is a trademark of Google, Inc. YAHOO! and YAHOO! logo are registered trademarks of Yahoo! Inc. All other trademarks are the property of their respective owners. Wiley Publishing, Inc., is not associated with any product or vendor mentioned in this book.

<u>LIMIT OF LIABILITY/DISCLAIMER OF WARRANTY</u>: THE PUBLISHER AND THE AUTHOR MAKE NO REPRESENTATIONS OR WARRANTIES WITH RESPECT TO THE ACCURACY OR COMPLETENESS OF THE CONTENTS OF THIS WORK AND SPECIFICALLY DISCLAIM ALL WARRANTIES, INCLUDING WITHOUT LIMITATION WARRANTIES OF FITNESS FOR A PARTICULAR PURPOSE. NO WARRANTY MAY BE CREATED OR EXTENDED BY SALES OR PROMOTIONAL MATERIALS. THE ADVICE AND STRATEGIES CONTAINED HEREIN MAY NOT BE SUITABLE FOR EVERY SITUATION. THIS WORK IS SOLD WITH THE UNDERSTANDING THAT THE PUBLISHER IS NOT ENGAGED IN RENDERING LEGAL, ACCOUNTING, OR OTHER PROFESSIONAL SERVICES. IF PROFESSIONAL ASSISTANCE IS REQUIRED, THE SERVICES OF A COMPETENT PROFESSIONAL PERSON SHOULD BE SOUGHT. NEITHER THE PUBLISHER NOR THE AUTHOR SHALL BE LIABLE FOR DAMAGES ARISING HEREFROM. THE FACT THAT AN ORGANIZATION OR WEBSITE IS REFERRED TO IN THIS WORK AS A CITATION AND/OR A POTENTIAL SOURCE OF FURTHER INFORMATION DOES NOT MEAN THAT THE AUTHOR OR THE PUBLISHER ENDORSES THE INFORMATION THE ORGANIZATION OR WEBSITE MAY PROVIDE OR RECOMMENDATIONS IT MAY MAKE. FURTHER, READERS SHOULD BE AWARE THAT INTERNET WEBSITES LISTED IN THIS WORK MAY HAVE CHANGED OR DISAPPEARED BETWEEN WHEN THIS WORK WAS WRITTEN AND WHEN IT IS READ.

For general information on our other products and services, please contact our Customer Care Department within the U.S. at 877-762-2974, outside the U.S. at 317-572-3993, or fax 317-572-4002.

For technical support, please visit www.wiley.com/techsupport.

Wiley also publishes its books in a variety of electronic formats. Some content that appears in print may not be available in electronic books.

Library of Congress Control Number: 2010943064

ISBN: 978-0-470-93629-0

Manufactured in the United States of America

10 9 8 7 6 5 4 3 2 1

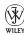

## About the Author

**Daniel A. Begun** still doesn't know what he wants to be when he grows up. But until he figures it out, he'll continue to have fun as a technology journalist, where he gets to play with lots of cool gadgets and apps.

In his 20 years of working in technology journalism, Daniel has written for numerous top technology publications and Web sites, including CNET, Computerworld, *Computer Shopper*, ExtremeTech, HotHardware.com, *Laptop* magazine, Maximum PC, and *PC Magazine*. Daniel is the former Labs Director for CNET, where he ran CNET's product testing labs for many years.

## **Dedication**

This book is dedicated to my amazing, supportive, understanding, patient wife, Caren; and to my beautiful, brilliant, funny, fiercely independent daughter, Sarah.

## Author's Acknowledgments

A huge thanks goes out to Bill Dyszel, author of *Outlook 2010 For Dummies*, who first brought me into the Wiley fold. I also must profess a profuse thank-you to Katie Mohr at Wiley for being a tireless advocate for this project, as well as for being extraordinarily understanding when life had a habit of interfering with my deadlines.

A monumental thank-you to the entire editorial team at Wiley who helped whip this book into shape. Special thanks go to Christopher Morris for his attention to detail, Debbye Butler for her keen eye, and everybody else at Wiley who had a hand in making this book happen.

I also must thank Ashley Lane at the MWW Group for setting me up with a Samsung Epic 4G loaner — which because of its gorgeous-looking screen, turned out to be the Android device I used the most often for evaluating apps and taking screenshots. Thanks also go out to Brian Bennett at Waggener Edstrom Worldwide, who loaned me the speedy HTC Incredible and rugged HTC Legend Android phones. A double thank-you goes to Len Fernandes at SierraTech Public Relations and Max Seybold at CherryPal, for letting me get a taste of Android running on a tablet with the 7-inch CherryPad America (C515).

I'd be remiss if I didn't also thank Angela Schapiro and Marjorie Normand for their sage advice and counsel.

Last, but not least, thank you, reader, for buying this book. I hope you find it useful.

#### **Publisher's Acknowledgments**

We're proud of this book; please send us your comments at http://dummies.custhelp.com. For other comments, please contact our Customer Care Department within the U.S. at 877-762-2974, outside the U.S. at 317-572-3993, or fax 317-572-4002.

Some of the people who helped bring this book to market include the following:

#### Acquisitions, Editorial

Sr. Project Editor: Christopher Morris

Acquisitions Editor: Katie Mohr

**Copy Editor:** Debbye Butler

Editorial Manager: Kevin Kirschner

Editorial Assistant: Amanda Graham

Sr. Editorial Assistant: Cherie Case

#### **Composition Services**

**Project Coordinator:** 

Sheree Montgomery

**Layout and Graphics:** Claudia Bell, Carl Byers, Carrie A. Cesavice,

Joyce Haughey, Andrea Hornberger

Proofreaders: John Greenough,

Mildred Rosenzweig

#### **Publishing and Editorial for Technology Dummies**

Richard Swadley, Vice President and Executive Group Publisher

Andy Cummings, Vice President and Publisher

Mary Bednarek, Executive Acquisitions Director

Mary C. Corder, Editorial Director

#### **Publishing for Consumer Dummies**

Diane Graves Steele, Vice President and Publisher

#### **Composition Services**

**Debbie Stailey, Director of Composition Services** 

## **Contents at a Glance**

| Introduction                              | 1   |
|-------------------------------------------|-----|
| Chapter 1: Understanding Android          | 6   |
| Chapter 2: Books                          | 18  |
| Chapter 3: Communications                 |     |
| Chapter 4: Education and Children's Apps. | 42  |
| Chapter 5: Entertainment                  | 54  |
| Chapter 6: Finance                        | 66  |
| Chapter 7: Games                          | 78  |
| Chapter 8: Health, Food, and Fitness      | 90  |
| Chapter 9: Music                          | 102 |
| Chapter 10: News and Weather              | 114 |
| Chapter 11: Photography and Video         | 126 |
| Chapter 12: Productivity and Business     | 138 |
| Chapter 13: Reference                     | 150 |
| Chapter 14: Shopping and Dining Out       | 162 |
| Chapter 15: Social Networking             |     |
| Chapter 16: Sports                        | 186 |
| Chapter 17: Tools                         | 198 |
| Chapter 18: Travel and Navigation         | 210 |
| Chapter 19: Utilities                     |     |

## **Table of Contents**

| Introdu                                                                                                    | ction                                                                                                    |                                 |
|----------------------------------------------------------------------------------------------------|----------------------------------------------------------------------------------------------------|---------------------------------|
|                                                                                                    | About This Book                                                                                                    | 2<br>4<br>4                     |
| Chapte                                                                                                    | r 1: Understanding Android                                                                                                    | )                               |
| Neglect Total United Description  Mapp Volum Volum Description  See Volum Volum Description  See Volum Volum Description  See Volum Volum Description  See Volum Volum Description  See Volum Description  See | Introducing the Android Operating System                                                                                                    | 7<br>9<br>1<br>3<br>5           |
| Chapte                                                                                                    | r 2: Books18                                                                                                    | 3                               |
|                                                                                                    | Aldiko Book Reader       18         Audible for Android       20         Books WordPlayer       25         Droid Comic Viewer       26         Kindle for Android       26         Bible is       26         Book Catalogue       26         DailyStrip       26         Okenko Books Reader       29         TinyComics       29 | 0<br>2<br>4<br>6<br>8<br>8<br>9 |
| Chapte                                                                                                    | r 3: Communications30                                                                                                    |                                 |
|                                                                                                    | Dolphin Browser HD.       30         fring.       31         Google Voice.       34         K-9 Mail.       30         Visual VoiceMail.       33         Handcent SMS.       40                                                                                                    | 2<br>4<br>6<br>8                |

|        | I Am Here       40         Mr. Number Call Block       40         Tango Video Calls       41         TiKL – Touch to Talk (PTT)       41                                                                                                    |
|--------|----------------------------------------------------------------------------------------------------|
| Chapte | r 4: Education and Children's Apps42                                                                                                    |
| ABC    | Flash of Genius       42         Kids Numbers and Math       44         LOL Libs       46         Math Workout Pro       48         Preschool Learning       50         Five Pumpkins       52         LangLearner SpellingBee       52         The Rescue of Ginger       52         TechMind Animal Sounds       53         Toddler Lock       53 |
| Chapte | r 5: Entertainment54                                                                                                    |
|        | Doodledroid       54         Gigbox       56         Movies by Flixster       58         PicSay Pro Photo Editor       60         TV.com       62         Backgrounds       64         E! Online       64         Mabilo Ringtones       65         Onion News Network       65         TV Guide Mobile       65                                    |
| Chapte | r 6: Finance66                                                                                                    |
|        | Balance Book – Profit Tracker       66         Bloomberg       68         Debt Payoff Planner       70         EasyMoney       72         Pageonce – Money & Bills       74         Checkbook       76         Exchange Rates       76         Karl's Mortgage Calculator       76         PayPal       77         Valvage Finance       77         |

| Chapter        | r 7: Games78                                                                                                    |
|----------------|----------------------------------------------------------------------------------------------------|
|                | Air Control       78         Angry Birds       80         Labyrinth       82         Real Blackjack       84         Word Drop Pro       86         Abduction! World Attack       88         Bonsai Blast!       88         Jewellust       89         Mahjong 3D       89         Shoot U!       89                                                                    |
| Chapte         | r 8: Health, Food, and Fitness90                                                                                                    |
|                | AllSport GPS       90         BigOven       92         Calorie Counter by FatSecret       94         CardioTrainer       96         iTriage Mobile Health       98         Epocrates       100         First Aid       100         Gentle Alarm       100         Jefit       101         White Noise       101                                                         |
| Chapte         | r 9: Music102                                                                                                    |
| amazon  MP3    | doubleTwist Player       102         Ringdroid       104         Slacker Radio       106         SoundHound       108         TuneWiki Social Media Player       110         Amazon MP3       112         BeyondPod Podcast Manager       112         Ethereal Dialpad (synthesizer)       112         Old Timer Radio Player       113         Scanner Radio       113 |
| Chapte         | r 10: News and Weather114                                                                                                    |
| EUSA<br>TODAY. | Engadget114NPR News116NubiNews Reader118USA Today120WeatherBug Elite122                                                                                                    |

|                     | AP Mobile                                                                                                    |
|---------------------|----------------------------------------------------------------------------------------------------|
| Chapte              | r 11: Photography and Video126                                                                                                    |
|                     | Adobe Photoshop Express       126         Camera360 Ultimate       128         Foxy Photo Editor       130         Ustream Broadcaster       132         Vignette       134         CamCalc Free       136         OrbLive       136         Photobucket Mobile       136         Photofluent       137         Time-Lapse       137 |
| Chapte              | r 12: Productivity and Business 138                                                                                                    |
| ez PDF<br>Reader    | Documents To Go       138         Evernote       140         Jorte       142         Thinking Space Pro       144         WordPress       146         CamCard       148         ColorNote Notepad Notes       148         ezPDF Reader       148         PrinterShare Premium       149         Scan2PDF Mobile 2.0       149        |
| Chapte              | r 13: Reference150                                                                                                    |
| Merriam-<br>Webster | Google Goggles150Google Sky Map152The Merriam-Webster Collegiate Dictionary154Recalls.gov156WolframAlpha158ConvertPad160Free Dictionary Org160Google Translate160RealCalc Scientific Calculator161Wapedia161                                                                                                    |

| Chapte    | r 14: Shopping and Dining Out                                                                                                    | 162                                           |
|-----------|----------------------------------------------------------------------------------------------------|-----------------------------------------------|
|           | Amazon.com Grocery IQ Shopper Where Yelp The Coupons App Craigslist Notification Official eBay Android App WootWatcher Zagat to Go '10                     | 164<br>166<br>168<br>170<br>172<br>172<br>173 |
| Chapte    | r 15: Social Networking                                                                                                    | 174                                           |
| <b>_f</b> | eBuddy Messenger Facebook for Android Family GPS Tracker Foursquare Twidroyd Pro for Twitter AppAware – Find Hot Apps Bump DroidIn Pro GetGlue StumbleUpon | 176<br>178<br>180<br>182<br>184<br>184<br>185 |
| Chapte    | r 16: Sports                                                                                                    |                                               |
| MLB.com   | GPSCaddy MLB.com At Bat Satski SportsTap Yahoo! Fantasy Football DivePlanner Pro ESPN ScoreCenter Geocaching Golf Channel Mobile Tennis Math               | 188<br>190<br>192<br>194<br>196<br>196<br>197 |

| Chapte | er 17: Tools198                                                                                                    |
|--------|----------------------------------------------------------------------------------------------------|
|        | Astro File Manager       198         EasyTether       200         Lookout Mobile Security       202         Tasker       204         Vlingo: Words to Action       206         3G Watchdog       208         MyBackup Pro       208         SwiftKey Keyboard       208         SystemPanel App / Task Manager       209         Uninstaller Pro       209                          |
| Chapte | er 18: Travel and Navigation210                                                                                                    |
|        | Car Finder AR       210         CoPilot Live – North America       212         Google Maps       214         Kayak Flight and Hotel Search       216         Trip Journal       218         FlightTrack       220         GasBuddy – Find Cheap Gas       220         NAVIGON MobileNavigator USA       220         Ride Hopper Full       221         Transport Maps 1.6       221 |
| Chapte | er 19: Utilities222                                                                                                    |
|        | Dropbox       222         MyPhoneExplorer Client       224         Remote Desktop Client       226         Remote VNC Pro       228         WebSharing File/Media Sync       230         Gmote 2.0       232         LastPass for Dolphin HD *Prem       232         Speedtest.net Speed Test       233         Where's My Droid       233         Wifi Analyzer       233          |

## Introduction

Welcome to the very first *Amazing Android Apps For Dummies* book! I'd like to say this book has been a long time coming, but the truth of the matter is that Android apps have been around for only a couple of years, and they're only just now reaching the quality and quantity to justify such a book. If I had written this book even just a few months earlier, it would either have been a much thinner book, or I would have had to call it *Some Amazing but Mostly Mediocre Android Apps For Dummies*. That's too long a title, and it probably wouldn't make for a very interesting read.

By some accounts there were more than 150,000 apps available for Android devices by the end of 2010. That's a lot of apps, and the number of new apps that come available for Android devices keeps growing — by the end of 2010, roughly 1,000 new Android apps were showing up *every* day.

Some of the apps come from large companies that employ a phalanx of developers. Other apps are created by hobbyists and enthusiasts who are just getting their programming feet wet. But as I worked on this book and had occasion to reach out to the developer community time and time again, I discovered that many Android apps are produced by knowledgeable programmers, working in their spare time — mostly because they have a passion for the Android platform. For many developers, the potential money to be made from producing Android apps is a secondary concern, if at all.

There are actually far more free Android apps available than paid apps. And don't assume just because an app is free that it isn't any good. There are scads of *amazing* free Android apps to be found. And don't assume, either, that if you find a paid app that meets your needs or tickles your fancy that there must also be a free app that does the same thing and is just as good. That might be true in some cases, but many paid apps are well worth their price tags.

## About This Book

Which brings me to the purpose of this book: to try to make some sense of all these Android apps! It's not humanly possible to systematically evaluate every single available Android app and decide if it's worthy of being installed on your device. I know this because I tried! The apps were coming out faster than I could install them, and I could only store so many apps on my Android devices before their

storage filled up. I can't keep track of the number of times my devices informed me that their storage were almost full and that I needed to remove some installed apps in order to make room for new apps.

So, yes, I looked at a lot of apps, but I didn't look at all 150,000+ of them. I probably evaluated somewhere in the neighborhood of 700 apps, which were on my radar because they had high Android Market ratings, positive user comments, they were recommended by friends and associates, I saw positive reviews on Web sites, or because I was already using them. (If you don't know what the Android Market is, take a look at my explanation of it in Chapter 1.) I didn't rely purely on this buzz to find worthy apps; I also scoured the Android Market on an almost daily basis looking at new arrivals as well.

I whittled the list down to 190 apps, with 10 apps in each category (chapter). For the most part, the apps fit well into their designated chapters, but several apps could easily fit into multiple chapters. For instance, should the Dolphin Browser HD (a Web browser app) go into the Communications, Productivity, Tools, or Utilities chapter?

I also need to mention that a few of the paid apps I evaluated were provided to me at no cost by their respective developers. But this was only *after* I had already identified the app as a strong candidate for the book — and some of these apps didn't make the cut.

There's also a whole other type of Android app called a widget, which is typically a window that sits on the Android home page that displays information. Many apps include widgets that provide a small subset of their features and act as shortcuts to launching the apps. There simply isn't room in this book to discuss widgets, so I focus purely on apps and their functionality as apps — even if they also include widgets. Perhaps my next project will be *Amazing Android Widgets For Dummies*.

## Conventions Used in This Book

Throughout most of the book I use the term *Android device*. The vast majority of Android devices out there are mobile phones, but not all of them are. Another category of Android devices, the Android tablet, is quickly becoming very popular. There are even some portable media players and e-book readers that run the Android operating system. Android devices come in all shapes and sizes, and many of them are capable of running additional apps other than just the ones that they come with. So when you see the words *Android device* in this book,

3

know that I'm referring to virtually any device running the Android operating system that permits additional apps to be installed on it.

In fact, for this book I used no less than four different Android devices to evaluate the apps. Three of them were Android phones: a Samsung Epic 4G, HTC Incredible, and HTC Legend. But the fourth device was a 7-inch CherryPal CherryPad America (C515) tablet that doesn't have broadband Internet connectivity — just a Wi-Fi connection. For around the home or office (connected to a Wi-Fi router), the tablet worked fine with many of the apps, proving (at least to me) that Android is suited for far more than just mobile phones.

Many of the apps reviewed in this book are available from multiple sources and are just a Google search away. *All* of the apps reviewed are available from the Android Market, and I conveniently include a QR Code for each app next to the review that links directly to the app's entry in the Android Market.

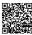

A QR Code is a funky-looking, square bar code that has embedded information that a scanner can read and interpret. If your Android device has a built-in camera and an installed app that can read QR Codes, all you need to do is fire up the app and point your device's camera at the QR Code. After the QR Code is successfully read, the bar code scanner app converts the embedded information into text; then it should launch the corresponding app on your device — which, in the case of the QR codes in this book, is the Android Market app. (My favorite free bar code scanner app in the Android Market is the appropriately named Barcode Scanner.)

I also list the prices for each app (as of when the book was printed). Sometimes app prices go up and sometimes they go down. In fact, paid apps sometimes become free apps and vice versa. Developers from all over the globe make their apps available in the Android Market, which is why you see some apps listed in different currencies, such as the euro (€) or pound sterling (\$). The Android Market automatically converts the price of the apps into your local currency so that you can quickly gauge how much an app will cost without having to figure out currency conversion rates. But because currency values fluctuate wildly, I list app prices in this book in their native currencies. (When you purchase an app from the Android Market, you go though a series of pages. The final page you see before you commit to the purchase always shows the app's price in its native currency.)

## How This Book Is Organized

Pick a page, any page, any page at all. Really. You don't need to start at the beginning and work your way through, page-by-page, to the very end. Just go straight to the chapter or review of the specific app that you want to learn more about. Think of this book as a reference guide to Amazing Android apps. As to why it's organized the way it is, I had to put the chapters in *some* order, so alphabetically seemed the best way to go . . .

... Except for the first chapter, "Understanding Android." It is the only one that doesn't actually *review* any Android apps. Chapter 1 discusses exactly what Android is and some of the ins-and-outs about Android apps in general. The remaining 18 chapters are all app reviews of: Books; Communications; Education and Children's Apps; Entertainment; Finance; Games; Health, Food, and Fitness; Music; News and Weather; Photography and Video; Productivity and Business; Reference; Shopping and Dining Out; Social Networking; Sports; Tools; Travel and Navigation; and Utilities.

Each chapter includes reviews of five apps, listed alphabetically, with each review getting two pages of description and screenshots. Following these reviews are another five reviews — also in alphabetical order — with shorter descriptions. The apps within each chapter are not ranked in any way. The longer reviews do not necessarily mean that they are better apps than the apps in the shorter reviews — it's just that for some apps there's more to talk about.

## Icons Used in This Book

Throughout this book you see small icons located in the left margins. These icons are there to call your attention to an extra tidbit of information or offer some sage advice. Here are the icons you'll see in this book and what they mean:

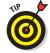

These are suggestions, hints, and shortcuts that will help you wring even more usefulness out of the apps.

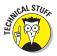

Sometimes it's good to know what's going on under the hood. While certainly not essential for using the apps, these extra morsels of information might give you a deeper appreciation for an app's inner workings — or at least perhaps impress your friends at your next dinner party with your newfound wisdom.

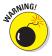

If everything worked exactly the way we expect it to, we wouldn't need *For Dummies* books, right? Pay attention when you see this icon, because I'm trying to save you from making a potential mistake that could cost you time, money, or embarrassment — or perhaps all three.

## Where to Go from Here

Isn't it obvious? Fire up your Android device, launch the Android Market app, and start installing some apps!

## Understanding Android

In mobile device terms, the word *Android* can refer to either an Android device or to the Android operating system. In very simple terms, an Android device is any device that runs the Android operating system. You might also encounter androids from science fiction films and books, which are robots that resemble people, but that's not the type of Android I discuss in this book.

You don't need to understand what Android is or how it works to use it. You can simply turn your device on and start pressing buttons and tapping icons and you'll probably get along just fine. That approach worked just fine for my 3-year-old daughter; she figured it out pretty quickly, much to my dismay. But in case you want a small peek behind the Android curtain, this chapter is for you . . .

## Introducing the Android Operating System

Android is the operating system that powers all Android devices. Much like how the Windows operating system powers laptop and desktop computers, or Apple's iOS (formerly known as the iPhone OS) powers iPhones and iPads. Think of it as the underlying software that instructs your device what to do. When you install an Android app onto an Android device, you are installing an app that was written specifically for the Android operating system. You can't install a Windows app on an Android device, and you can't install an Android app onto a Windows computer.

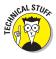

Actually, that last part isn't exactly true. You actually *can* install Android apps onto a Windows computer — and even on Macs and Linux PCs, for that matter — but only if the computer is running a special piece of software called an Android *emulator*, which creates a virtual Android device on your computer. Developers frequently use such emulators to test their apps.

Speaking of Linux, the Android operating system is actually an offshoot of the Linux operating system. Since its inception, however, Android has developed into a robust, independent operating system designed for mobile devices, and it's not actually directly compatible with Linux.

Android is an *open source* operating system, which means that a large community of companies and developers maintain it and contribute toward developing newer versions of it. This all takes place under the auspices of Google, which bought the company (Android, Inc.) that